## Pregunta 1

*Parte I.* (4,5 puntos) Se desea agregar un sistema de Teletón de manera nativa a nSystem. La API para este sistema es la siguiente:

```
nTelethon *nMakeTelethon(double goal);
double nContrib(nTelethon *t, double x);
```
La función *nMakeTelethon* crea y entrega una nueva Teletón para juntar exactamente la meta de *goal* dólares. La función *nContrib* es invocada por múltiples tareas de nSystem para aportar *x* dólares. Esta función debe esperar hasta que la suma de los aportes alcance la meta, retornando el monto efectivo aportado. Por ejemplo si faltan 3 dólares para alcanzar la meta y una tarea aporta 5, entonces *nContrib* retorna 3 en esa tarea. Si una tarea invoca *nContrib* cuando la meta ya fue alcanzada, entonces se retorna 0 de inmediato. La siguiente figura muestra un ejemplo de ejecución con múltiples tareas.

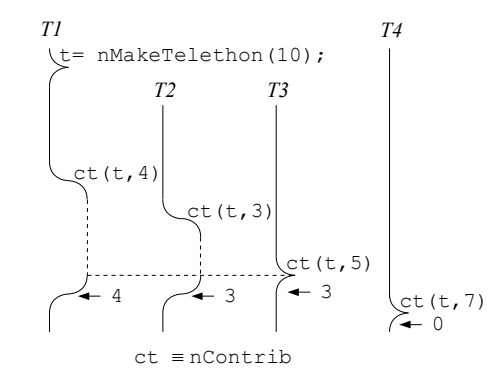

Defina el tipo nTelethon y programe las funciones *nMakeTelethon* y *nContrib* usando las funciones de bajo nivel de nSystem (*START\_CRITICAL*, *Resume*, *PutTask*, etc.). Sea eficiente: evite cambios de contexto innecesarios.

*Parte II.* (1,5 puntos) Suponga que Ud. implementa un núcleo moderno de Unix para una máquina multicore. Las contrapartes de los procesos en el núcleo (los *peers*) necesitan (a) consultar y modificar un diccionario implementado mediante una tabla de hashing, y (b) leer o escribir en un disco, considerando que cada lectura o escritura toma unos 10 milisegundos. Discuta qué herramienta de sincronización usaría para garantizar la exclusión mutua para los casos (a) y (b) eligiendo entre un *spin-lock* o un semáforo como el que se implementó en clases de cátedra para un núcleo moderno de una máquina multicore. Justifique sus 2 decisiones en términos de la eficiencia en tiempo de CPU y el mejor aprovechamiento del recurso CPU.

## Pregunta 2

A) (4 puntos) Programe el mismo sistema de Teletón de la pregunta 1 para una máquina con 8 cores físicos, sin un núcleo de sistema operativo y por lo tanto no hay scheduler de procesos. Los 8 cores ejecutan código en paralelo y comparten la memoria. Los *spin-locks* son la única herramienta disponible para sincronizar los distintos cores. Ud. dispone de la función *coreId( )* que entrega el número del core que la invoca (entre 0 y 7). La API de este sistema es:

```
void iniTelethon(Telethon *t, double goal);
double contrib(Telethon *t, double x);
```
Observe que no hay threads: los que invocan estas funciones son los distintos cores. Dado que no hay una cola de procesos *ready*, para esperar no le queda otra que hacerlo mediante un *spin-lock*. No puede recurrir a otra forma de *busy-waiting*. No hay *malloc* ni existen colecciones como las colas FIFO.

B) (1 punto) Una ráfaga de un proceso se ejecuta en 3 tajadas (*slices*). ¿De qué tipo de scheduling se trata? ¿Preemptive o non-preemptive? Explique.

C) (1 punto) ¿Cuantos spin-locks se necesitan en un núcleo clásico de Unix para una máquina multi-core? ¿Y cuantos spin-locks se necesitan en un núcleo moderno para una máquina mono-core?